REPUBLIC OF YEMEN UNIVERSITY OF

SCIENCE & TECHNOLOGY Administration of Quality Assurance and Accreditation

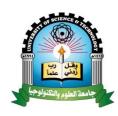

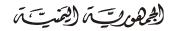

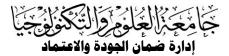

# Course Syllabus

Faculty: All Faculties in university Department: All departments in university Program(s): All Programs in university

| III. | III. General information about the course: |                 |                     |           |          |       |
|------|--------------------------------------------|-----------------|---------------------|-----------|----------|-------|
| 1.   | Course Title:                              | Computer Skills |                     |           |          |       |
| 2.   | Course Code and Number :                   | BUST09          | )                   |           |          |       |
|      | Credit Hours: 3                            | Lecture         | Seminar/Tutorial    | Practical | Training | Total |
| 3.   |                                            | _               | -                   | 3         | _        | 3     |
| 4.   | Study Level and Semester:                  | Level 1         | or 2 / Semester 1 o | r 2       |          |       |
| 5.   | Pre-requisites (if any):                   | None            |                     |           |          |       |
| 6.   | Co-requisites (if any):                    | None            |                     |           |          |       |
| 7.   | Program in which the course is offered     | All Progr       | ams in university   |           |          |       |
| 8.   | Teaching Language:                         | English /       | Arabic              |           |          |       |
| 9.   | Study System :                             | Semeste         | rs                  |           |          |       |
| 10.  | Prepared by:                               | Fahd N.         | Al-Wesabi           |           |          |       |
| 11.  | Approval date :                            |                 |                     |           |          |       |
| 12.  | Approved by:                               |                 |                     |           |          |       |

#### **I.**Course Description :

This course provides a student by basic skills for using computer at studying environment, library, and at home. It presents the knowledge of basic computer and information technology concepts. The course provides the knowledge needed to operate and utilize the operating system and office software package, and to use the computer for Internet access and electronic communication.

#### IX. Course Aims

- Educate the student the basic computer and information technology concepts, fundamental operating system functions, how protect the computer system from viruses.
- Familiarize students with common software applications and understanding of use the computer for Internet access and electronic communication.
- Enable the students to practice install and uninstall software applications.

### Course Intended Learning Outcomes (CILOs) :

- 1. Understand the hardware and software components of computer, storage types, computer networks, information and communication technology, and Internet services.
- 2. List the steps of creating, deleting, renaming, sorting, copying, moving, changing properties, creating shortcuts, and compressing of files and folders.
- 3. Name the most important software utilities and applications of the operating system, antivirus software and their constant updates, and social networking and communication tools.
- 4. Differentiate among different computer types, storage devices, operating systems, software applications and communication techniques.
- 5. Practice the elementary skills of Computer (e.g.: Connect Computer peripherals to CPU, Boot and shut down Computer, open the CPU case to recognize its components).
- 6. Perform the basic operations of the operating system, and Implement the operations of folders and files (e.g.: Creating, deleting, renaming, sorting, copying, moving, changing properties, creating shortcuts, and compressing).
- 7. Practice the most important software utilities and software applications to create, edit, and format document, spreadsheet files and to produce effective multimedia presentations.
- 8. Navigate the Internet and download a required information, and Carry out the operations of email (e.g.: Create a new email account, Send and receive emails).
- 9. Utilize computer for different purposes and write reports required for other courses.

## X. Course topics and sub-topics (theoretical and practical) with contact hours and alignment to CILOs

| Topics/Units of Course Contents |                                                                        |                                                                                                    |                 |                  |
|---------------------------------|------------------------------------------------------------------------|----------------------------------------------------------------------------------------------------|-----------------|------------------|
| First<br>No.                    | : Theoretical Aspe<br>Course<br>Topics/Units                           | Sub-topics                                                                                                    | No. of<br>Weeks | Contact<br>Hours |
| 1                               | Concepts of<br>Information and<br>Communication<br>Technology<br>(ICT) | <ul> <li>Define Computers – Components of Mother Board</li> <li>Input and Output Devices – Storage Devices –</li> <li>Size and performance of Storage Devices –</li> <li>Operating Systems – Software Applications –</li> <li>Software Utilities – Computer Safety.</li> </ul>                                                                                                    | 2               | 4                |
| 2                               | Using the<br>Computer and<br>Managing<br>Files                         | Use Windows – Mouse procedures – Desktop<br>Components and Customize – Start Menu –<br>Taskbar – Shortcuts – Installing and Uninstalling<br>Applications – Operating System Utilities –<br>Installing and Updating Anti virus Applications –<br>Manage Files and Folders (Create, Delete, Copy,<br>Paste, Rename, Arrange, Compress, etc.) – Mange<br>Storage Devices (Partitioning, Formatting,<br>Maintaining)                                                                                                    | 3               | 6                |
| 3                               | Word<br>Processing                                                     | Interface: Opening MS Word, The file menu,<br>Ribbon Tabs and Groups, Customize Ribbon, Quick<br>Access toolbarEdit and Format:Arabic and English documents,<br>Font, paragraph, Styles, Cut, Copy, Paste, Format<br>Painter, Find and Replace, Spelling checker,<br>Correcting errors, Grammar checker, Alignment,<br>Bulleted and Numbered Lists<br>Page Layout:Header and Footer, Page Numbering,<br>Page Size, Page Orientation.<br>Printing:preview, Printer Setting, Selecting Printer,<br>Print documents<br>Inserting:Tables, Pictures, Shapes, Smart Art, Word<br>Art |                 | 8                |
| 4                               | Spreadsheets                                                           | Interface: Opening MS Excel, Ribbon, Work Sheets.<br>Tables:Rows and Columns, Cells, Cell Data Types,<br>Format Cells, Computations in Cells, Format table,<br>Sorting, Filtering<br>Formulas:Inserting Functions (e.g.: statistical and<br>data time)<br>Charts:Chart types, Visualize data using Charts,<br>Format Charts<br>Printing:preview work sheet, print selected area of<br>work sheet, and print charts.                                                                                                    | 2               | 4                |

| 5                               | Presentation                                     | Interface: Opening MS Power Point, Ribbon, Slides.<br>Slides: Design Theme, Transition<br>Insert and Format:Text Box, Table, WordArt,<br>Audio, Video, Smart Art, and Shapes<br>Animations of the elements inside Slide<br>View Slides:Normal, Outline, Slide Sorter<br>Printing:preview Slide, print selected slides, print<br>multi-slides in a single page. | 2  | 4  |
|---------------------------------|--------------------------------------------------|----------------------------------------------------------------------------------------------------|----|----|
| 6                               | Web Browsing<br>and<br>Communication<br>Services | Internet: Internet Browser, Sites, Search engines<br>(e.g.: Google), search for information (using text and<br>images), Download files<br>Email:Create new email account in Google Mail<br>System (Gmail), Send electronic messages, send<br>attachments, Inbox, Sent mail, Drafts, Replay,<br>forward, Carbon copy (Cc), Blind carbon copy (Bcc)              | 2  | 4  |
| 7                               | Final Exam                                       | Final Exam                                                                                                    | 1  | 2  |
| Total number of weeks and hours |                                                  |                                                                                                    | 16 | 32 |

| Seco    | Second: Practical/Tutorial/Clinical Aspects                                                                                                |              |               |  |
|---------|----------------------------------------------------------------------------------------------------|--------------|---------------|--|
|         | Write up practical/tutorial/clinical topics                                                                                                |              |               |  |
| N<br>0. | Practical/Tutorial/Clinical topics                                                                                                    | No. of Weeks | Contact Hours |  |
| 1       | Practice the elementary skills of Computer                                                                                                 | 1            | 4             |  |
| 2       | Perform the basic operations of the operating system and storage devices                                                                   | 1            | 4             |  |
| 3       | Implement he operations of folders and files                                                                                               | 1            | 4             |  |
| 4       | Practice the most important software utilities of the operating system.                                                                    | 1            | 4             |  |
| 5       | Install and uninstall application programs and update anti-<br>virus software                                                              | 1            | 4             |  |
| 6       | Perform the operations of the storage devices                                                                                              | 1            | 4             |  |
| 7       | Operate word processor software to create, edit, and format document files                                                                 | 2            | 8             |  |
| 8       | Apply spreadsheet software to create, edit, and format<br>spreadsheet files, and employ functions and charts in these<br>spreadsheet files | 1.5          | 6             |  |
| 9       | Produce effective multimedia presentations                                                                                                 | 1.5          | 6             |  |
| 10      | Navigate the Internet and download a required information.                                                                                 | 1            | 4             |  |
| 11      | Carry out the operations of email (e.g.: Create a new email account, Send and receive emails).                                             | 1            | 4             |  |
|         | Total number of weeks and hours                                                                                                    | 13           | 52            |  |

| I.  | Tasks and Assignments :                |       |                 |      |
|-----|----------------------------------------|-------|-----------------|------|
| No. | Task/Assignment                        | CILOs | Week due        | Mark |
| 1   | Quiz                                   | ALL   | 4th<br>12th     | 5    |
| 2   | Attendance                             | ALL   | All Weeks       | 5    |
| 4   | Discussion (Theoretical)               | ALL   | All Weeks       | 5    |
| 5   | Observation of Practice<br>(Practical) | ALL   | All Weeks       | 5    |
| 7   | Reports (single)                       | ALL   | 14th            | 10   |
| 8   | Final Exam (Practical)                 | ALL   | 15th            | 20   |
| 9   | Midterm Exam (Theoretical)             | ALL   | 8 <sup>th</sup> | 10   |
| 10  | Homework and Presentation<br>(Group)   | ALL   | 15th            | 10   |
| 11  | Final Exam (Theoretical)               | ALL   | 16th            | 30   |
|     | Total                                  |       |                 | 100  |

| XI. Learning Resources :                                                                                                    |
|----------------------------------------------------------------------------------------------------|
| (Author, (Year), Book Title, Edition, Publisher, Country of publishing)                                                                                     |
| Textbooks-not more than 2                                                                                                    |
| 1. UNISCO, ICDL course technology, 2008.                                                                                                    |
| Essential References-not less than 4                                                                                                    |
| 1. فهد الوصابي، الحاسوب (مبادئ – أنظمة – تطبيقات - إنترنت)، جامعة العلوم والتكنولوجيا، الطبعة الرابعة،2008   1.                                             |
| <ol> <li>G. Shelly, T. Cashman and M. Vermaat, "Discovering Computers 2008", Brief, Shelly<br/>Cashman Series, 2008.</li> </ol>                             |
| <ol> <li>E. Turban, R. K. Rainer and R. Potter, "Introduction To Information Technology", 3rd Edition,<br/>Wiley, 2004.</li> </ol>                          |
| <ol> <li>Course Technology, New Perspectives on Microsoft Office 2007, First Course, Windows Vista<br/>Edition, Thomson Course Technology, 2007.</li> </ol> |
| Electronic Materials and Web Sites                                                                                                    |
| 1- http://www.functionx.com/windows/index.htm                                                                                                    |
| 2 http://www.functiony.com/word/index.htm                                                                                                    |

- 2- http://www.functionx.com/word/index.htm
- 3- http://www.functionx.com/powerpoint/index.htm
- 4- <u>http://www.functionx.com/excel/index.htm</u>